Dell Optiplex Hard Drive [Diagnostic](http://newfile.westpecos.com/get.php?q=Dell Optiplex Hard Drive Diagnostic Fail Return Code 7) Fail Return Code 7 >[>>>CLICK](http://newfile.westpecos.com/get.php?q=Dell Optiplex Hard Drive Diagnostic Fail Return Code 7) HERE<<<

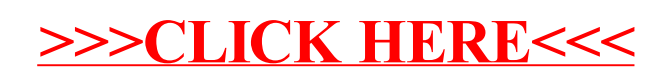